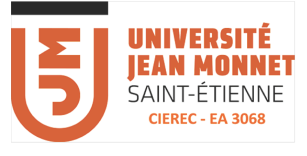

# Synthèse avec MaxMSP et FAUST

### Séance de TD n°1

Ecrivez le code Faust correspondant aux diagrammes indiqués. **Testez le programme dans MaxMSP** 

#### **Exercice 1**

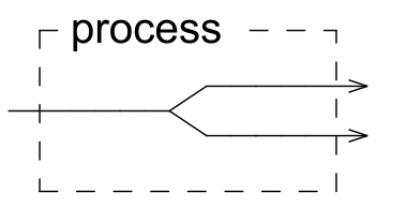

#### **Exercice 2**

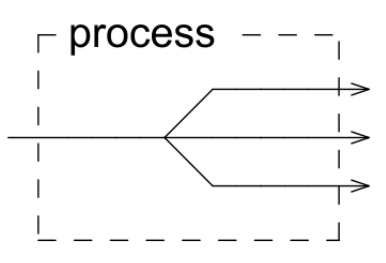

#### **Exercice 3**

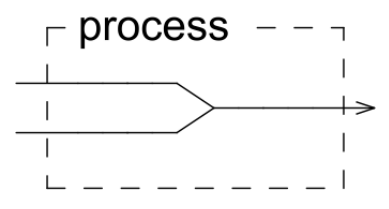

#### **Exercice 4**

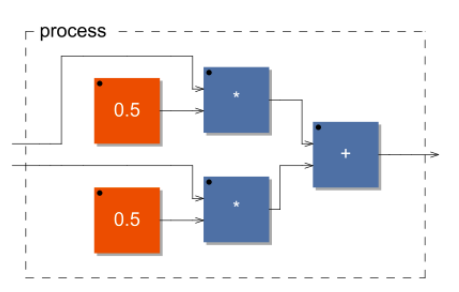

#### **Exercice 5**

Faire un panoramique avec une variable.

Le paramètre « panoramic » est introduit dans le code par la commande hslider : pan = hslider("panoramic",0.5,0.0,1.0,0.01);

Cela crée dans Faust une variable « pan » qui a pour valeur par défaut 0.5, comme valeur minimum 0, valeur maximum 1 et qui peut varier par pas de 0.01.

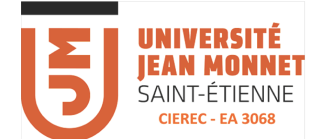

a) Sans slider, sans variables

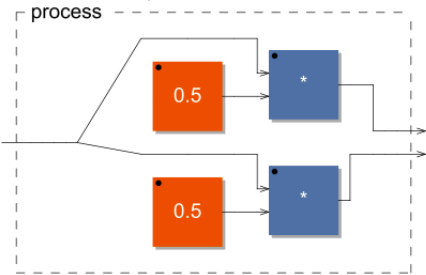

b) Sans slider, avec variables

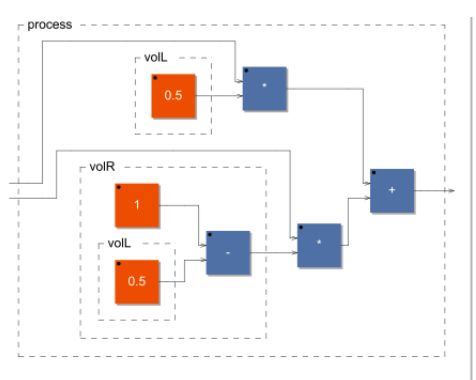

### c) Avec slider et variables

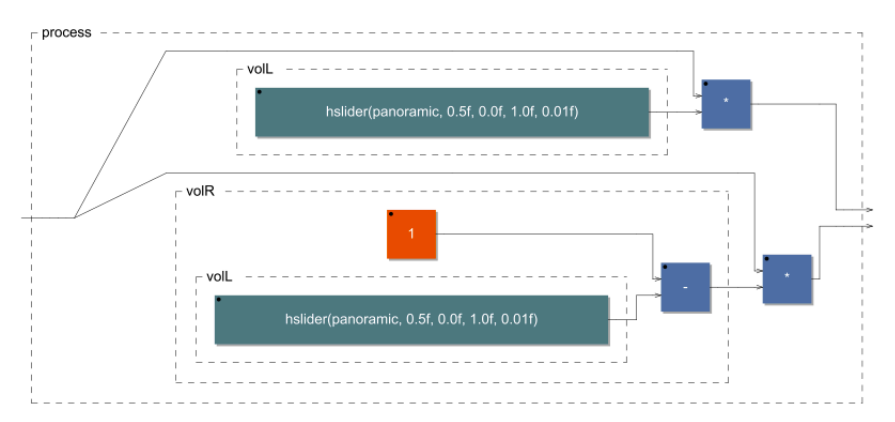

Compilez l'objet pour MaxMSP et insérez le dans un patch comme indiqué dans la figure ci-dessous :

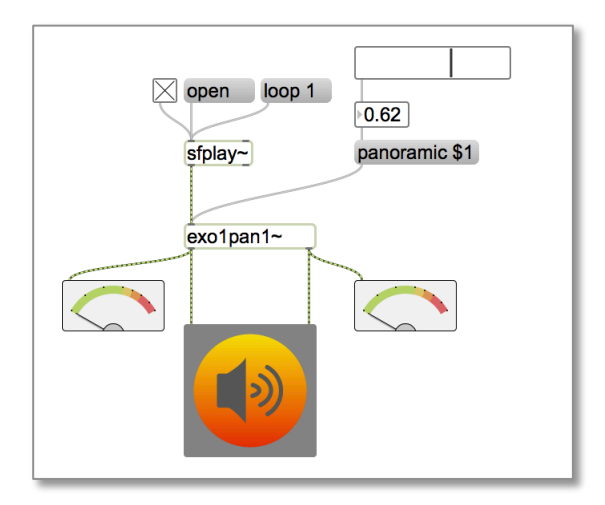

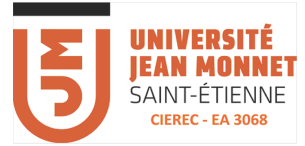

Remarque : pour le curseur (*slider*) dans Max/MSP, aller dans l'inspector (Menu Object), demander « Float Ouput » et étendue (Range) = 1.

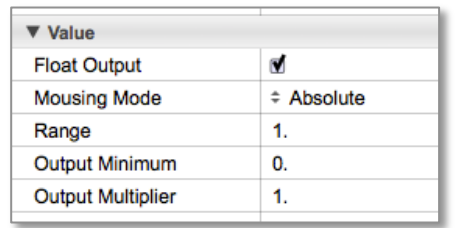

d) Pour faire un panoramique, il ne faut pas utiliser une fonction linéaire (une ligne droite) pour monter le volume dans un haut-parleur et le baisser dans un autre, mais une racine carrée.

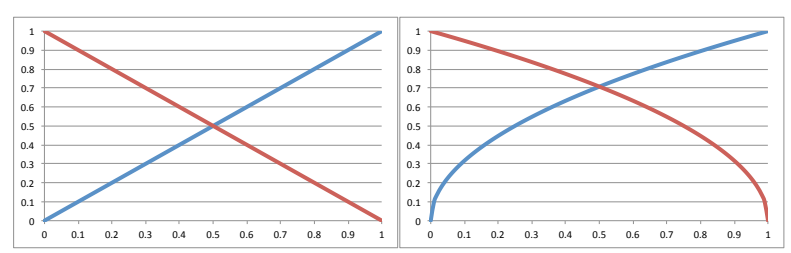

Quand la valeur du panoramique varie de pan=0 (son à gauche) à pan=1 (son à droite), on *multiplie respectivement le volume du son dans les haut parleurs gauche et droite par*  $\sqrt{p}$ *et*  $\sqrt{1-p}$ *.* 

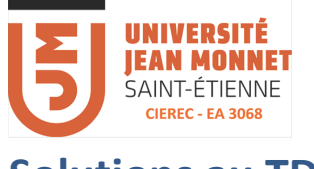

### **Solutions au TD1**

#### **Exercice 1**

process =  $\langle :_-, \rangle$ 

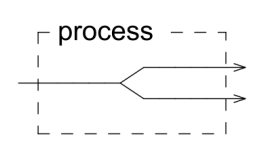

#### **Exercice 2**

process =  $\langle : \_ \iota \_ \iota \_ \iota \_ \iota$ 

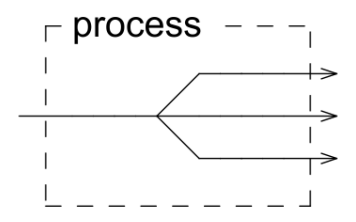

#### **Exercice 3**

// process = \_,\_:+;  $\text{process} = +;$ 

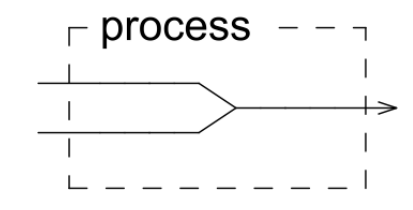

#### **Exercice 4**

#### Solution 1

// mixage  $mix =$   $\frac{6}{5}$   $*$  0.5 +  $\frac{6}{5}$   $*$  0.5;  $process = mix;$ 

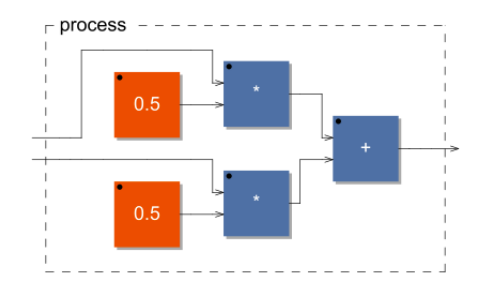

remarques :  $mix = \frac{1}{1} \cdot 0.5 + \frac{1}{1} \cdot 0.5$ ; peut aussi s'écrire  $mix =$   $* 0.5$ ,  $* 0.5$  : +;

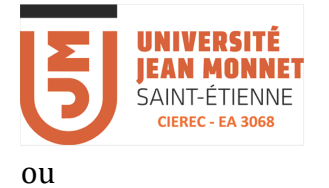

 $mix = * (0.5)$ ,  $*(0.5)$ : +;

#### **Exercice 5**

#### **a)**

pan = \_ <: \*  $(0.5)$ , \*  $(0.5)$ ;  $\overline{p}$ process = pan;

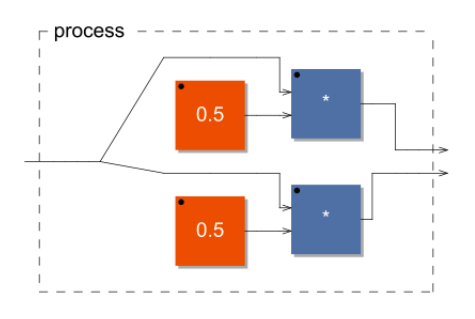

#### b)

// pan1  $1/pan = hslider("panoramic", 0.5, 0.0, 1.0, 0.01);$  $p = 0.5$ ;  $volL = p$ ; vol $R = 1-p$ ;  $pan = -$  <: \* (volL), \* (volR); process = pan;

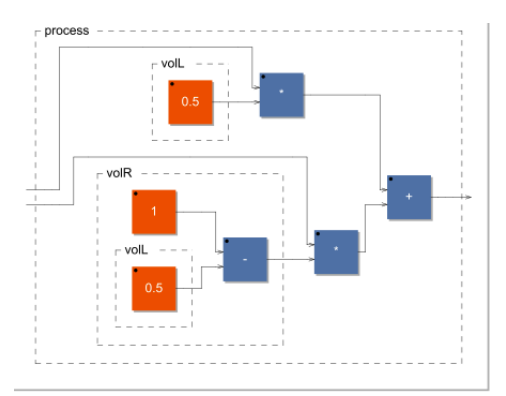

**c)** 

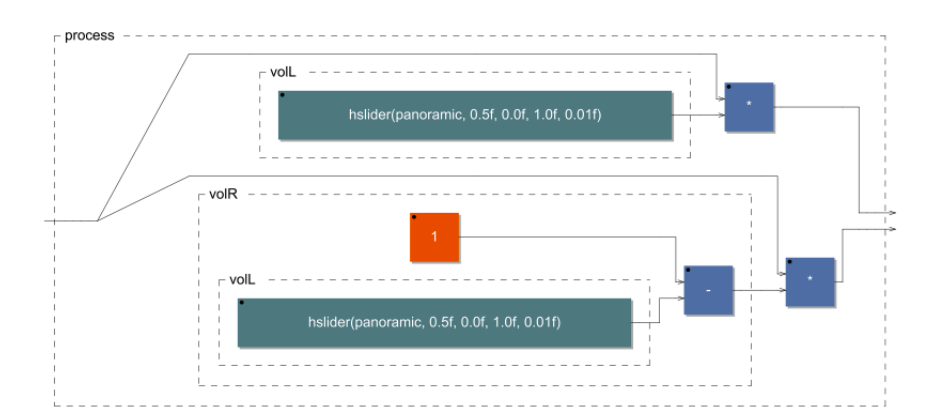

*L. Pottier - 2016*

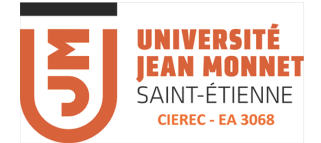

// pan1 linéaire p = hslider("panoramic",0.5,0.0,1.0,0.01);  $volR = p$ ; vol $L = 1-p$ ;  $pan = _ - <: * (volL)$ , \* (volR); process = pan;

```
// pan1 racine
p = hslider("panoramic", 0.5, 0.0, 1.0, 0.01);volR = p:sqrt;volL = 1-p:sqrt;pan = - <: * (volL), * (volR);
process = pan;
ou
process = <: *(1 - c : sqrt), * (c : sqrt);
```
option : utilisation de la fonction *smooth* pour ne pas avoir de clicks quand on change une valeur

```
import("filter.lib") ;
\frac{1}{\pi} pan1
p = hslider("panoramic", 0.5, 0.0, 1.0, 0.01):smooth(0.999);volR = p:sqrt;volL = 1-p:sqrt;
pan = - <: * (volL), * (volR);
process = pan;
```
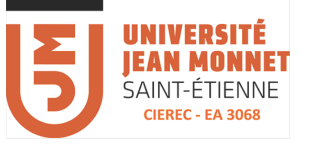

# Le langage FAUST

## Les opérateurs de **FAUST**

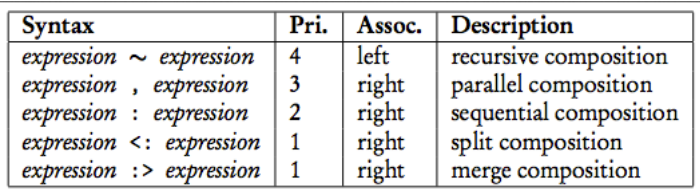

## Les opérateurs algébriques

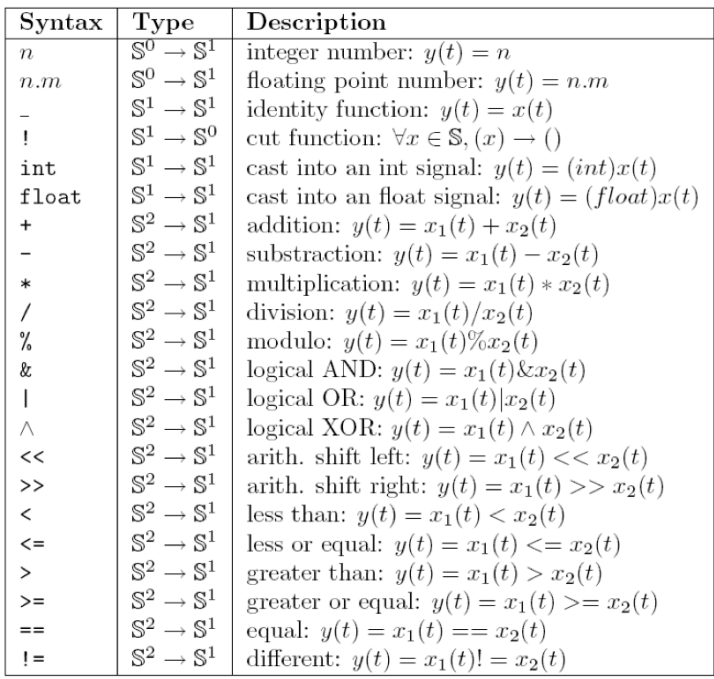

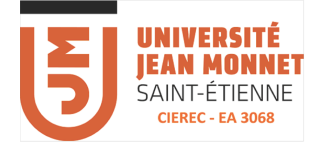

### Les fonctions mathématiques

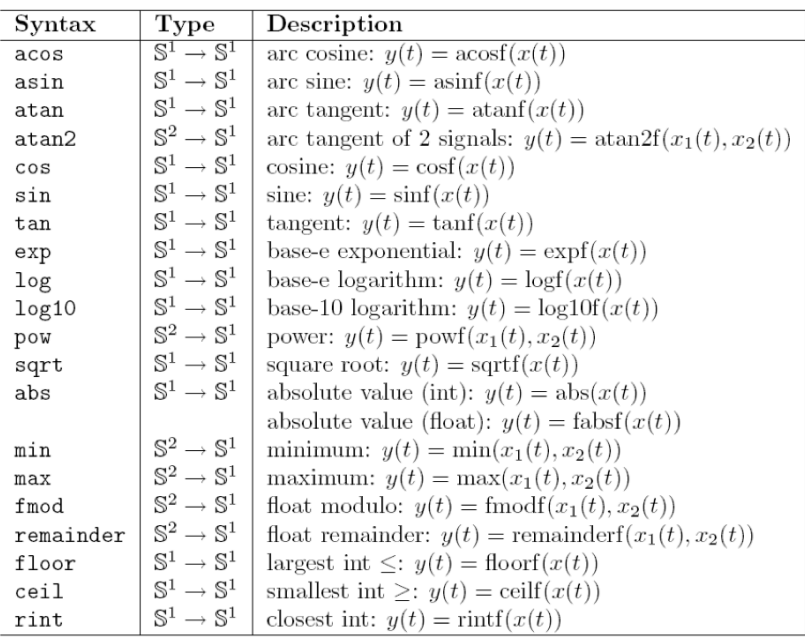

## Les fonctions pour l'interface

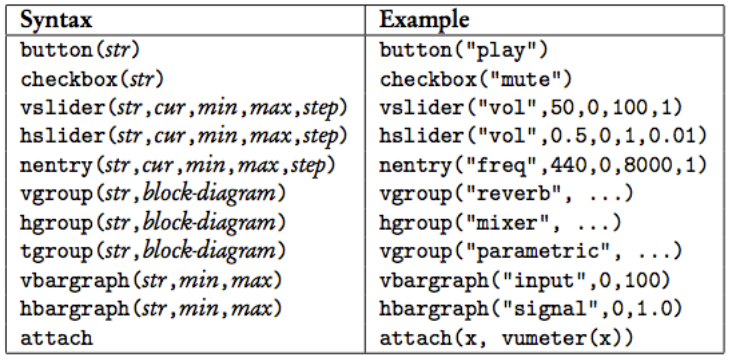

## **Quelques applications**

Le panoramique stéréophonique

```
\frac{2}{1}The Second Simplest Panner
\overline{4}s c = hslider("pan", 0.5, 0, 1, 0.01);
6 process = _ <: *((1-c) : sqrt), *((c) : sqrt);
```
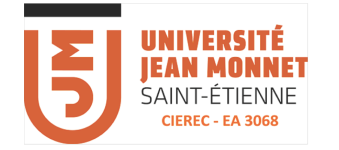

process =  $\_$  <: \*(1 - c : sqrt), \*(c : sqrt);

process = \_ <: \*(sqrt(1 - c)), \*(sqrt(c));

 $2 / I$ Angle-Interpolated Panner  $3$  //-------5 import("filter.lib");  $t = hslider("interpolation time", 0.001, 0, 0.01, 0.0001)$  $\tau$  c = hslider("pan", 0.5, 0, 1, 0.01): smooth(tau2pole(t));  $\frac{1}{2}$  process = \_ <: \*(1-c : sqrt), \*(c : sqrt);

```
-------------------------------------
1 / 1/22 / IOutput-Interpolated Panner
5 import("filter.lib");
t = hslider("interpolation time", 0.001, 0, 0.01, 0.0001);7 c = hslider("pan", 0.5, 0, 1, 0.01);\text{arccoss} = _ <: *(1-c : sqrt) : smooth(tau2pole(t)),
               (*(c : sqrt) : smooth(tau2pole(t)));
```
**Sample et Hold** 

 $1 / 1 \frac{2}{1}$ SCH  $3$  //-------------------------- $\overline{A}$  $5$  but = button("Hold!"); 6 SH(trig, x) =  $(*(1 - trig) + x * trig) - j$  $=$  SH(but); 7 process

 $SH(trig, x) = (* (1 - trig) + x * trig) \sim$  ;

### **Retards**

 $@ \sim n'$ 

```
. //-----------------------------------------------
. // @ example
. //-----------------------------------------------
. a =100;
. del(a, x) = x (a);process = del(a);
```
La dosage de la durée de retard doit être connue par le compilateur lors de la compilation, de sorte que vous ne pouvez utiliser cet objet que si cette valeur est constante ou varie dans une

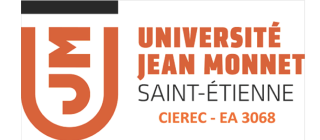

plage finie connue ; par exemple, il est possible d'utiliser un curseur, parce que les valeurs de curseur ont des limites qui sont fixées dans la définition de curseur :

```
. //-----------------------------------------------
. // @ example 1<br>. //-------------
                       . //-----------------------------------------------
.
. deldur = hslider("delaydur", 10000,1,44100,1);
. del (x) = x \in (delay);. process = del;
```
#### **Delay recursif**

```
. //-----------------------------------------------
. // @ example 2
. //-----------------------------------------------
. deldur = hslider("delaydur", 10000, 1, 44100, 1);
. fdbck = hslider("feedback ", 0.2, 0.0, 1.0, 0.01);
. recursivdel = (\_,- : > \mathcal{C}(\text{delay})) \sim * (q);. process = recursivdel;
```
### **FILTRES**

// Comb and Allpass filters //-------------------------

allpass(dt,fb) =  $(\_ \_ \leq (*(fb)_{\_ \cdot \cdot + : \emptyset}(dt))_{\_ \cdot \cdot - \_ \cdot : (!,\_ \cdot);$ 

comb(dt, fb, damp) =  $(+:\emptyset(\text{dt})) \sim (*(1\text{-damp}) : (+ \sim *(\text{damp})) : *(fb));$ 

### **Niveau sonore**

. 2 // The RMS example - fixed n . 3 //----------------------------------------------- 4

```
. 5 S(n, x) =+(x-x \theta n)_{\sim};
```

```
. 6 Quad(x) = x * x;
```

```
. 7 RMS(n) = Quad : S(n) : /(n) : sqrt;
```

```
. 8 process = RMS(1000);
```
. 1 //-----------------------------------------------

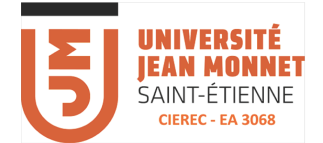

# TD2 synthèse avec Faust et Max

### **Oscillateur simple sinusoïdal**

#### **Synthèse additive**

```
// Simple Organ
gate = button ("gate"); // keyon-keyoff
freq = hslider("freq[unit:Hz]", 440, 20, 20000, 1); // keyon key
gain = hslider("gain", 0.5, 0, 10, 0.01); // keyon velocity process = voice(gate,
gain, freq) * hslider("volume", 0, 0, 1, 0.01);
// Implementation
phasor(f) = f/fconstant(int fSamplingFreq, <math.h>) : (+, 1.0: fmod) ~ _ ;
osc(f) = phasor(f) * 6.28318530718 : sin;timbre(freq)= osc(freq) + 0.5*osc(2.0*freq) + 0.25*osc(3.0*freq);envelop(gate, gain) = gate * gain : smooth(0.9995) with { smooth(c) = * (1-c) : + ~
* (c) ; } ;
voice(gate, gain, freq) = envelop(gate, gain) * timbre(freq):
```
### **TD1**

a) Faire un patch MaxMSP intégrant cet instrument monophonique

b) Modifier le code pour ajouter une sortie enveloppe.

c) Faire un patch MaxMSP intégrant une version polyphonique de cet instrument avec Mute

### **Oscillateurs forme d'ondes variées**

#### **Introduction aux librairies**

**effect.lib** (midikey2hz; log2; moog\_vcf; moog\_vcf\_2b; moog\_vcf\_2bn; wah4; crybaby; flanger\_mono ; phaser2\_mono ; vocoder ; amp\_follower ; gate\_mono ; compressor\_stereo ; jcrev ; satrev ; mono\_freeverb ; fdnrev0 ; zita\_rev1)

**filter.lib** (smooth; rev2; resonlp; lowpass; highpass; mth\_octave\_analyzer; filterbank;  $tf2np$ ;  $nlf2$ ;  $tf2s)$ 

**hoa.lib** ()

**instrument.lib** (envVibrato ; asr ; bandPass)

**math.lib** (SR; PI; neg; inv; fmax; fabs; fmin; if; count; take; interpolate; selector;

**maxmsp.lib** (LPF ; HPF ; BPF ; APF ; line ;

**music.lib** (delay ; fdelay ; sdelay ; db2linear ; noise ; osc ; osci ; adsr ; spat ; bpf ; bsmooth ; chebychev)

**oscillator.lib** (**saw2 ; square ; triangle ; pt** ; oscb ; oscs ; oscwc ; pink\_noise ; lfnoise)

**reduce.lib** (maxn ; mainn ; mean ; RMS)

**tonestack** (tonestack)

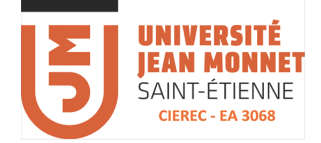

#### **Un synthétiseur monophonique**

```
import("math.lib");
import("filter.lib");
import("effect.lib");
import("maxmsp.lib");
import("oscillator.lib");
freq = vslider("[1] Frequency [unit:PK] [style:knob] [tooltip: Sawtooth frequency
as a Piano Key (PK) number (A440 = key 49)]", 49,1,88,0.01): pianokey2hz;
ampdb = vslider("[2] Amplitude [unit:dB] [style:knob] [tooltip: Sawtooth waveform
amplitude]", -20,-120,10,0.1);
amp = ampdb : ml.db2linear : fl.smooth(0.999);
// amp = 0.8;detune1 = 1 + 0.01 * vslider("[3] Detuning 1 [unit:%%] [style:knob] [tooltip:
Percentange frequency-shift up or down for second oscillator]", -0.1,-10,10,0.01);
detune2 = 1 + 0.01 * vslider("[4] Detuning 2 [unit: [style:knob] [tooltip:
Percentange frequency-shift up or down for third oscillator]", +0.1,-10,10,0.01);
portamento = vslider("[5] Portamento [unit:sec] [style:knob] [scale:log] [tooltip:
Portamento (frequency-glide) time-constant in seconds]", 0.1,0.001,10,0.001);
sfreq = freq : fl.smooth(fl.tau2pole(portamento));
tone = (\text{amp}/3) * (\text{sawtooth}(\text{sfrea}) + \text{sawtooth}(\text{sfreq}* \text{detune1}) +sawtooth(sfreq*detune2));
process = tone;
```
a) Ajouter un filtre dans Faust à cet instrument

b) Faire un patch MaxMSP intégrant cet instrument et faire des presets.

### **Bruit blanc – rose - Filtres**

Dans la bibliothèque « music.lib » fonction noise Dans la bibliothèque « oscillator.lib » fonction pink\_noise

```
import("math.lib");
import("maxmsp.lib");
import("music.lib");
import("oscillator.lib");
import("reduce.lib");
import("filter.lib");
import("effect.lib");
freq = hslider("freqC", 440, 10, 10000, 0.5);
gain = hslider("gain", 0.5, 0.0, 1.0, 0.01);
Q = \text{hslider}("Q", 50, 0.5, 10000, 0.5);process=BPF(noise, freq, 1, Q)*gain;
```
a) Contrôler la fréquence du filtre avec un portamento et le clavier

b) Faire un preset pour simuler le bruit de la mer (bruit rose)

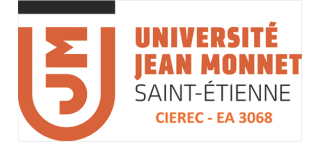

c) Faire un preset pour simuler le bruit du vent (bruit blanc)

## **Synthèse FM**

```
import("math.lib");
import("filter.lib");
import("maxmsp.lib");
import("oscillator.lib");
//----------- params -------------
freq = hslider("freq ", 440, 20, 2000, 1);
gain = hslider("gain", 1, 0, 1, 0.01) : smooth(0.999);
indexFM = hslider("index", 6, 0, 20, 0.1) : smooth(0.999);
fmfreq = hslider("freqmod", 1, 1, 4, 1);//----------- oscillos -------
fmfm (freq, amp, transpfm, index) =
        amp * osci(freq + amp * index * freq * transpfm * osci(freq * transpfm)) ;
//------------- process -----------//
process = fmfm (freq, gain, fmfreq, indexFM);
```
Contrôle de « freq » et « index » par signal et non par messages

```
import("math.lib");
import("filter.lib");
import("maxmsp.lib");
import("oscillator.lib");
//----------- note -------------
gain = hslider("gain", 1, 0, 1, 0.01) : smooth(0.999);
freqmod = hslider("freqmod", 1.01, 0.1, 20, 0.01);
//----------- oscillos -------
fmfm (freq, amp, transpfm, index) =
        amp * osci(freq + amp * index * freq * transpfm * osci(freq * transpfm)) ;
//------------- process avec deux entrées signal-----------//
process(x, y) = f m fm (x, gain, frequency, y);
```
a) Faire des presets pour des sons percussifs (harmoniques et inharmoniques)

b) Faire des presets pour des sons lents (nappes)

## **Modèles physiques (dossier examples/faust-stk/)**

**Instruments à cordes Instruments à vent Percussions métalliques**

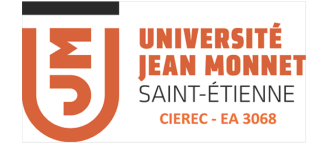

## Quelques instruments

### **Orgue simple (d'après A. Graef LAC 2007)**

**Organ2EkV.dsp : orgue avec clavier, contrôle par clavier et pad 2D (7/4/16)**

```
import("effect.lib");
gate\_group(x) = hgroup("3-gates", x);gate = gate_group(checkbox ("[1] gate")); // keyon-keyoff
gate_m = gate_group(checkbox ("[2] gate_min")); // keyon-keyoff<br>gate_M = gate_group(checkbox ("[3] gate_Mai")); // keyon-keyoff
gate_M = gate_group(checkbox ("[3] gate_Maj")); // keyon-keyoff
freq = hslider("[4] freq [unit:Hz]", 440, 40, 5000, 1); // keyon key
gain = hslider("[5] gain", 0.5, 0, 1, 0.01; // keyon velocity
timbre(freq)= osc(freq) + 0.5*osc(2.0*freq) + 0.25*osc(3.0*freq);envelop(gate, gain) = gate * gain : smooth(0.9995)
               with { smooth(c) = * (1-c) : + ~ * (c) ; } ;
voice(gain, freq) = (envelop(gate, gain) : *(timbre (freq)))
                + (envelop(gate*gate m, gain*0.5) :
                *(time(freq) + time(f3m) + time(f5)))+ (envelop(gate*gate_M, gain*0.5) :
                *(time(freq) + time(f3M) + time(f5)));
f3m = freq * 6/5;
f3M = freq * 5/4 ;f5 = freq * 1.5;
// --- reverb ------
roomSize = hslider("[6]roomSize [multi:1]",0.72,0.01,3,0.01);
instrReverb2 = zita rev1 stereo(rdel,f1,f2,t60dc,t60m,fsmax)
       with{
       rdel = 20;
       f1 = 200;f2 = 6000:
       t60dc = roomSize*3;
      t60m = roomSize*2;// fsmax =SR :
      fsmax = 96000.;
       };
tbar = 0.1; \frac{1}{2} = 0.1; \frac{1}{2} attack/release time in seconds
gbar = exp(-1/(SR * tbar)); // corresponding gain factor
envbar = abs : * (1-gbar) : + ~ * (gbar) : linear2db;meter(x) = attack(x, envbar(x) : hbargraph("[9]level", -96, 10));process = vgroup("Synth1 [style:multikeyboard]", voice(gain, freq) :
hslider("[8]volume [multi:0]", 0, 0, 1, 0.01)<:instrReverb2 :meter, _ );
```
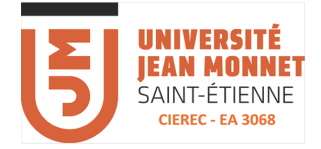

### Générateur de bruit continu ou granulaire

**WindMgD.dsp : 6 paramètres avec accéléromètres + volume manuel (7/4/16)**

```
import("math.lib");
import("maxmsp.lib");
import("music.lib");
import("oscillator.lib");
import("reduce.lib");
import("filter.lib");
import("effect.lib");
moog vcf wind = moog vcf(res,freq) * 0.5; // fix select normalized
gain = hslider("[1]Gain[acc:0 0 -10 0 10]", 0.2, 0, 1, 0.01):smooth(0.9997);
freq = hslider("[2]Freq[acc:1 0 -10 0 10]", 440, 100, 5000, 1):smooth(0.9997);
res = hslider("[3]Res[acc:2 0 -10 0 10]", 0.8, 0, 0.995, 0.001):smooth(0.9997);
crounch = hslider("[4]Crounch[acc:2 0 -10 0 10]", 0.0, 0, 1, 0.01):smooth(0.9997);
//----------------------- NOISEBURST -------------------------
noiseburst = noise : *(gate : trigger(P))
        with {
        upfront(x) = (x-x') > 0;decay(n, x) = x - (x>0) / n;release(n) = + ~ degree( n);
        triqqer(n) = upfront : release(n) : > (0.0) ; };
P = freq2; // fundamental period in samples
Pmax = 4096; // maximum P (for delay-line allocation)
\text{gate} = \text{phasor}(1) : -(0.001); \text{pulsar};gain22 = 1;freq2 = hslider("[5]Grain Size[acc:2 0 -10 0 10]", 200,100,2205,1);
// la fréquence donne la largeur de bande extraite du bruit blanc
// PHASOR //////////////////////////////
phasor(init) = (+ (float(speed)/float(SR)) : fund(1.0)) ~ ~ * (init);// PULSAR //////////////////////////////
//Le pulsar permet de créer une 'pulsation' plus ou moins aléatoire (proba).
pulsar = \langle :((\langle \text{ratio env}) : ((100)) * (\text{prob}) \rangle, \text{abs}(noise): \text{latch})\rangle;speed = hslider ("[6]Speed[unit:Hz][acc:0 0 -10 0 10]",
10,1,20,0.0001):lowpass(1,1);
ratio env = 0.5;
fade = (0.5); // min > 0 pour eviter division par 0
proba = hslider ("[7]Probability[unit:%][acc:1 1 -10 0 10]", 70,50,100,1) *
(0.01):lowpass(1,1);duree env = 1/(speed: / (ratio env*(0.25)*fade));\frac{1}{2} tbar = 0.1; \frac{1}{2} = 0.1;
in seconds
gbar = exp(-1/(SR*tbar)); // corresponding gain factor
envbar = abs : * (1-gbar) : + ~ * (gbar) : linear2db;meter(x) = attack(x, envbar(x) : hbarqraph("level", -96, 10));process= noise * (1 - crounch) + noiseburst * crounch * 2 :
          *(gain):*(hslider("[8]volume", 0, 0, 1, 0.01)) : money vcf wind :max(-0.99) : min(0.99) : meter <: , ;
```
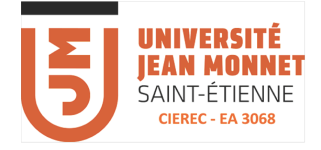

# Synthétiseur avec harmoniseur

```
syntwavfk6.dsp : synthétiseur avec accéléromètres (14/4/16)
```

```
import("music.lib");
import("math.lib");
import("filter.lib");
import("effect.lib");
import("maxmsp.lib");
import("oscillator.lib");
freq = hslider("[1] Frequency [unit:PK]", 49,1,88,0.01) : pianokey2hz:
smooth(0.99);
voldb = hslider("[8] Volume", -96, -96, 0, 0.1);vol = voldb : db2linear : smooth(0.995);detune = 1 + 0.01 * hslider("[2][acc:0 0 -10 0 10] Detune [unit: % 8] ", -0.1,-
0.1,0.9,0.01);
tone = saw3(freq) + saw3(freq*detune): * (0.4);// harmofbk
win = 5000;xfade = 500;
shift = hslider("[4]transpose", 0.01, -12, 12, 0.01);
fbk = hslider("[5] [acc:1 0 -10 0 10] fbk", 0.2, 0, 1, 0.001);
del = hslider("[6]del", 50, 0, maxdel, 0.001): smooth(0.995);
maxdel = 5000;
transpose (w, x, s, sig) =
        fdelay1s(d,siq)*fmin(d/x,1) + fdelay1s(d+w,siq)*(1-fmin(d/x,1)) with {
                         i = 1 - pow(2, s/12);d = i : (+ : +(w) : fmod( ,w) ) ~ ~ ~ ; };
pitchshifter = _<:(transpose(win, xfade, shift):*(fbk)),_:+:*(0.5);
// --- reverb ------
roomSize = hslider("[7]roomSize", 0.72, 0.1, 3, 0.01);instrReverb2 = zita rev1 stereo(rdel,f1,f2,t60dc,t60m,fsmax) with{
      rdel = 20;f1 = 200;f2 = 6000; t60dc = roomSize*3;
      t60m = roomSize*2;// fsmax =SR ;
       fsmax = 96000... };
tbar = 0.1; \frac{1}{2} attack/release time in seconds
gbar = exp(-1/(SR*tbar)); // corresponding gain factor
envbar = abs : * (1-gbar) : + ~ * (gbar) : linear2db;meter(x) = attack(x, envbar(x) : hbargraph("[9]level", -96, 10));process = tone : (+) : pitchshifter) \sim (*(fbk):delay(maxdel,del)):
        *(vol)<:(instrReverb2, _, _)<:!,*(0.1),_,!:+:
        meter :max(-0.99):min(0.99)<:_,_;
```
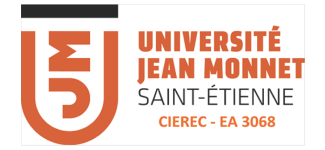

# Synthétiseur avec Sample&Hold

**Synth12c8.dsp : synthétiseur androïd avec clavier et pad 2D + accéléromètres (19/1/15)**

```
import("math.lib");
import("filter.lib");
import("maxmsp.lib");
import("oscillator.lib");
//----------- note -------------
gate = checkbox("gate");
qate2 = gate : \ (x).(x > x');freq = hslider("freq ", 440, 20, 2000, 1);
gain = hslider("gain", 1, 0, 1, 0.01) : smooth(0.999);
swbruit = checkbox ("swbruit") ;
freq1 = freq * vibrato * SampleHold ;
//-----------------------------------------------
                         osc(freq) : Sinusoidal Oscillator
//-----------------------------------------------
xxx = environment {
         tablesize = 1 \ll 16;samplingfreq = SR;
         time = (+(1) \sim ) - 1; //0,1,2,3,...<br>sinwaveform = float(time)*(2.0*PI)/float(tablesize) : sin:
                          = float(time)*(2.0*PI)/float(tablesize) : sin;
         \text{decimal}(x) = x - \text{floor}(x);phase(trig, freq) = freq/fload(samplingfreq): (+ : decimal :
if(trig>0, 0, _)) ~ _ : *(float(tablesize));
         osc(trig, freq) = rdtable(tablesize, sinwaveform, int(phase(trig,freq)) );
         oscit(t) = \frac{1}{2} freq) = s1 + d * (s2 - s1)
                           with {
                                    i = int(phase(trig, freq));
                                    d = decimal(phase(trig, freq));
                                    s1 = rdtable(tablesize+1,sinwaveform,i);
                                    s2 = rdtable(tablesize+1, sinwaveform, i+1); };
};
//**** definit un indicer qui va permettre de lire une table ****
// parametres : dur = duree en echantillons (minimun 1)<br>
// trig = quand > 0 decle
                                  trig = quand > 0 declenche le cycle
// sortie : valeur variant de 0 a 1.0 en dur echantillons, reste a 1.0 ensuite
// NOTE : la fonction est protegee contre les durees nulles et les durees qui
changent en cours de route
indicer(dur, trig) = I \sim (\underline{\ } , \underline{\ }) : /
         with {
                           I(p, d) = if(tright) > 0.0, 0.0, min(d, p+1.0)), max(1.0, if(trig>0.0, dur, d));
         };
ifunctTab(bpf, low, high, dur, trig) = sl * (1.0 - d) + sl *d : *(high - low) + low
         with {
                           phase = 100.0 * indicer(dur, trig) ;
                           i = int(phase);
                           d = decimal(phase);s1 = rdtable(101, bpf(time), i);
```
*L. Pottier - 2016*

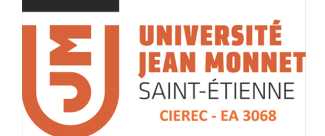

```
s2 =rdtable(101, bpf(time), i+1);
                };
bpf9 = bpf.start(0,1.0): bpf.point(25,0.25): bpf.point(50,0.1):
bpf.point(75,0.05) : bpf.end(100,0);
bpf10 = bpf.start(0,0.5): bpf.point(20,1.0): bpf.point(50,0.1):
bpf.point(75,0.02) : bpf.end(100,0);
bpf11 = bpf.start(0,0.0): bpf.point(10,0.02): bpf.point(15,0.1):
bpf.point(25,0.5) : bpf.point(30,0.95) : bpf.point(33,1) : bpf.point(85,0.95) :
bpf.point(90,0.9) : bpf.point(95,0.05) : bpf.end(100,0);
bpf12 = bpf.start(0,0.0) : bpf.point(10,0.2) : bpf.point(15,0.10):
bpf.point(25,0.5) : bpf.point(30,0.95) : bpf.point(33,1.0) : bpf.end(100,0);
bpf13 = bpf.start(0,0.0) : bpf.point(13,0.5) : bpf.point(30,1.0) :bpf.point(60,0.2) : bpf.point(75,0.04) : bpf.end(100,0);
bpf14 = bpf.start(0,1.0) : bpf.point(12,0.75) : bpf.point(25,1.0) :bpf.point(50,0.25) : bpf.point(75,0.05) : bpf.end(100,0);
bpf15 = bpf.start(0,1.0) : bpf.point(5,0.1) : bpf.point(10,0.02) :
bpf.point(25,0.0) : bpf.end(100,0);
bpf16 = bpf.start(0,0.0): bpf.point(15,0.1): bpf.point(30,0.50):
bpf.point(40,0.95) : bpf.point(50,1.0) : bpf.point(60,0.96) : bpf.point(70,0.5) :
bpf.point(85,0.1) : bpf.end(100,0);
bpf17 = bpf.start(0,1.0) : bpf.point(11,0.5) : bpf.point(25,0.25) :bpf.point(50,0.1) : bpf.point(75,0.05) : bpf.end(100,0);
env(trig, dur, bpfxf, low, high) = 
        if (bpfx == 9, ifunctTab(bpf9, low, high, dur, trig),
        if (bpfx == 10, ifunctTab(bpf10, low, high, dur, trig),
        if (bpfx == 11, ifunctTab(bpf11, low, high, dur, trig),
        if (bpfx == 12, ifunctTab(bpf12, low, high, dur, trig),
        if (bpfx == 13, ifunctTab(bpf13, low, high, dur, trig),
        if (bpfx == 14, ifunctTab(bpf14, low, high, dur, trig),
        if (bpfx == 15, ifunctTab(bpf15, low, high, dur, trig),
        if (bpfx == 16, ifunctTab(bpf16, low, high, dur, trig),
                                          ifunctTab(bpf17, low, high, dur, trig)
        ))))))) with { bpfx = int(bpfxf); };
swenv = checkbox("swenv");
indexFM = hslideer("h:FM/index [multi:1]", 6, 0, 20, 0.1) : smooth(0.999);dur = 3000 * \text{ attack} / 100.;
nbpf = 9;envelop(swenv) = select3(swenv, env1, env2);
env1 = env(gate2, nsamples, nbpf, 0, 1)
        with {
                 nsamples = max(10, dur * SR / 1000.0);
        } ;
//------------ enveloppe tenue --------
attack = hslider("v:General Parameters/att4", 100, 1, 2000, 1) ;
release = attack * 2;
durr = select2(gate, release, attack);
env2= line(gate, durr) ;
//----------- oscillos -------
fmfm2 (freq, amp, transpfm, index, transp) =
        env2 * amp *
        osci(freq * transp +
                 env2 * amp * index *
                         freq * transpfm * transp * osci(freq * transpfm * transp))
;
```

```
19
         IINIVERSITÉ
         IEAN MONNET
         SAINT-ÉTIENNE
          CIEREC - EA 3068
fmfm1 (trig, freq, amp, transpfm, index, transp) =
         env1 * amp *
         xxx.osci(trig, freq * transp +
                  env1 * amp * index *
                           freq * transpfm * transp * xxx.osci(trig, freq * transpfm
* transp)) ;
synthfm(swenv) = select2(swenv, fmfm1 (gate2, freq1, gain, fmfreq, indexFM, 1.0),
         fmfm2 (freq1, gain, fmfreq, indexFM, 1.0));
noiseenv(swenv) = select2(swenv, noise * env1 * gain , noise * env2 * gain);
//--------- synth -----------
freqmod = hslider("h:FM/freqmod", 1, 1, 4, 1);
fmfreq = sqrt(freqmod) : +(0.001);synth = select2(swbruit, synthfm(swenv), noiseenv(swenv));
// synth = synthfm(swenv);
//-------------- vibrato ---------------//
ampvib = hslider("ampvib", 0.01, 0, 0.1, 0.001);
freqvib = 5.6;
vibrato = 1 + (ampvib * oscifreqvib));//------------- sample&hold -----------//
\text{cocoX} = hslider("h:SHold/cocoX [style:knob]", 400, 1, 1000, 0.1);
cocoY = hslider("h:SHold/cocoY [style:knob]", 10, 1, 50, 0.1);
ampSH = hslider("h:SHold/ampSH [style:knob]", 0.1, 0, 0.9, 0.01) ;
trigSH = pulse(SR/cocoY) ;
SampAndHold (x, trig) = (* (1 - trig) + x * trig) ~ _
SampleHold = 1 + (ampSH * SampAndHold(triangle(cocoX), trigSH));
//------------- filtres -----------//
f1 = hslider("v:filtre/f1 [multi:0]" , 500, 20, 4000, 0.01) : smooth(0.999);
f2 = 2 * f1;
qain01 = 0,8;qain02 = 0.8;Q = 1:
filtre1(x) = BPF(x, f1, gain01, Q);
filter2(x) = BPF(x, f2, gain02, Q);
filters(x) = filter1(x), filter2(x);//------------- delay -----------//
mixdel = hslider("mix echo", 0.2, 0, 1, 0.01) ;
mixwet = 1.0 - mixdel:
deldur1 = 0.250 * SR ;deldur2 = 0.180 * SR;
echos = \langle : ((, : \rangle \text{ delay1s (delay1)}) \sim *(0.3)), ((, : \rangle \text{ delay1s (delay2)}) ~
*(0.4);
tbar = 0.1; \frac{1}{2} = 1, \frac{1}{2} = 1, \frac{1}{2} = 1, \frac{1}{2} = 1, \frac{1}{2} = 1, \frac{1}{2} = 1, \frac{1}{2} = 1, \frac{1}{2} = 1, \frac{1}{2} = 1, \frac{1}{2} = 1, \frac{1}{2} = 1, \frac{1}{2} = 1, \frac{1}{2} = 1, \frac{1}{2} = 
in seconds
gbar = exp(-1/(SR*tdar)); // corresponding gain factor
envbar = abs : *(1-qbar) : + \sim * (qbar) : linear2db;
left meter(x) = attach(x, envbar(x) : hbargraph("left", -96, 10));
right meter(x) = attach(x, envbar(x) : hbargraph("right", -96, 10));
//------------- process -----------//
process = vgroup("Synth1 [style:multikeyboard]", synth : filtres <: *(mixdel),
*(mixwet) : echos, (_<:_,_) :> (_,_):vgroup("Vu
metres",(left_meter,right_meter)));
```
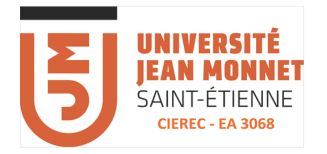

## Annexes

### **Site ENT de l'UJM**

• Cours Max-Faust-PureData-Temps réel (pola-MaxFaustPD)

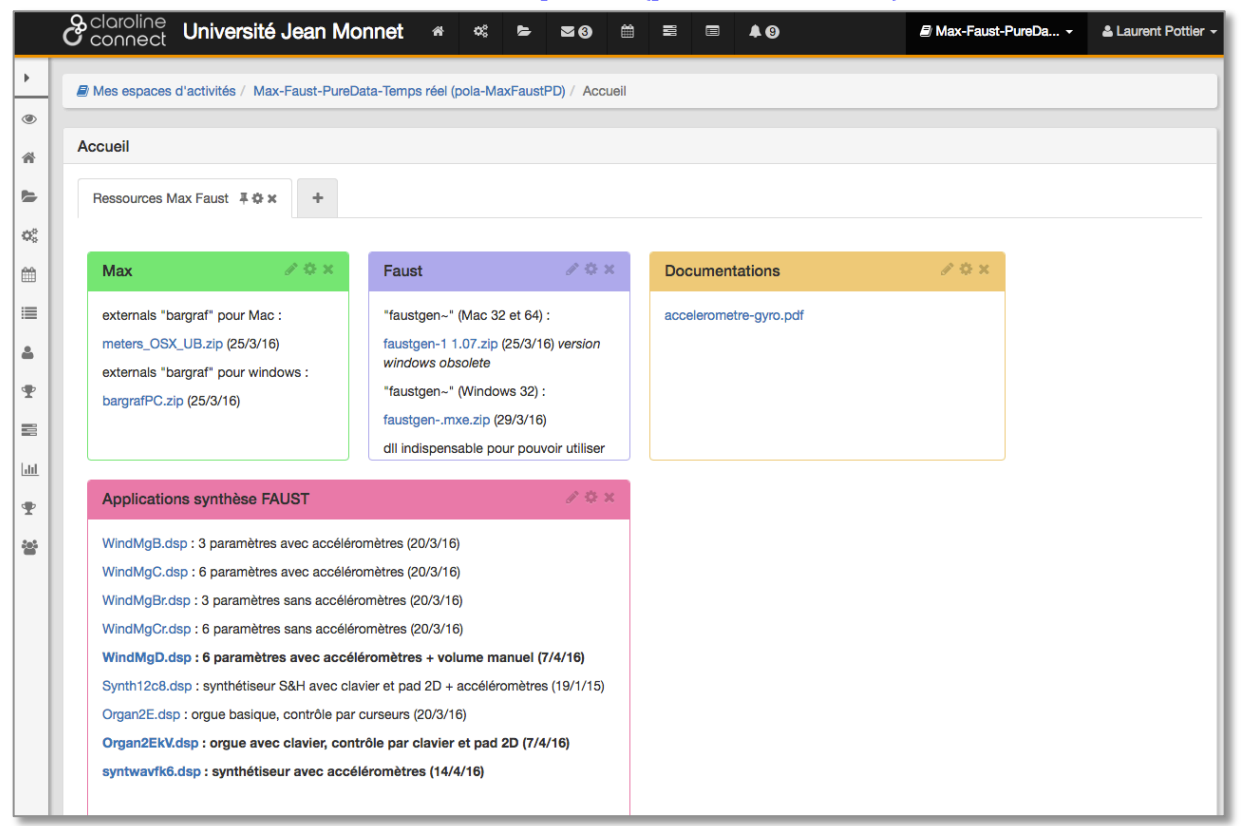

• Cours Faust > Applications Androïd

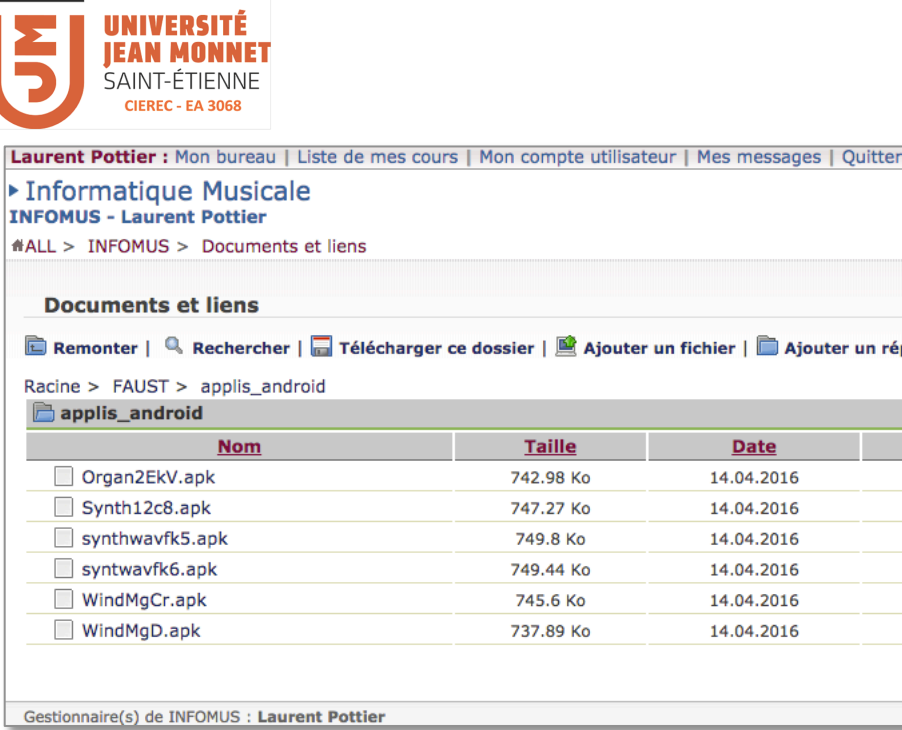